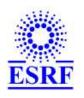

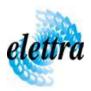

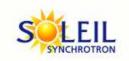

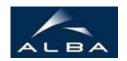

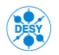

TANGO Device Server

## frontend wrapper User's Guide

# **FeWrapper Class**

Revision: FeWrapper-Release\_2\_0 - Author: meyer Implemented in C++ - CVS repository: ESRF

### **Introduction:**

Tango server to wrap the FrontEnd TACO server.

## **Class Inheritance:**

Tango::Device\_4ImplFeWrapper

## **Properties:**

There is no Class properties. There is no Device Properties.

## **States:**

| States |              |  |
|--------|--------------|--|
| Names  | Descriptions |  |
| OPEN   |              |  |

## **Attributes:**

| Scalar Attributes                                |            |          |        |  |  |
|--------------------------------------------------|------------|----------|--------|--|--|
| Attribute name                                   | Data Type  | R/W Type | Expert |  |  |
| <b>fe_state</b> : State of the front end         | DEV_SHORT  | READ     | No     |  |  |
| <b>fe_mode</b> : mode of the front end           | DEV_SHORT  | READ     | No     |  |  |
| automatic_mode                                   | DEV_SHORT  | READ     | No     |  |  |
| Open_Close_Counter: Open/Close Cycles            | DEV_LONG   | READ     | No     |  |  |
| Delivery_Time: Closed during Delivery            | DEV_DOUBLE | READ     | No     |  |  |
| Open_Delivery_Time: Open during Delivery         | DEV_DOUBLE | READ     | No     |  |  |
| Close_Delivery_Time: Closed during Delivery      | DEV_DOUBLE | READ     | No     |  |  |
| Auto_Mode_Time: Auto Mode Time                   | DEV_DOUBLE | READ     | No     |  |  |
| Gap_Opened: Gap opened by FE                     | DEV_SHORT  | READ     | No     |  |  |
| Fe_Itlk_State: FE Interlock State                | DEV_SHORT  | READ     | No     |  |  |
| Pss_Itlk_State: PSS Interlock State              | DEV_SHORT  | READ     | No     |  |  |
| Exp_Itlk_State: EXP Interlock State              | DEV_SHORT  | READ     | No     |  |  |
| Uhv_Valve_State: UHV Valve State                 | DEV_SHORT  | READ     | No     |  |  |
| SR_Mode: SR Operation Mode                       | DEV_SHORT  | READ     | No     |  |  |
| SR_Current: SR Current                           | DEV_DOUBLE | READ     | No     |  |  |
| SR_Single_Bunch_Current: SR Single Bunch Current | DEV_DOUBLE | READ     | No     |  |  |
| SR_Refill_Countdown: SR Refill Countdown         | DEV_LONG   | READ     | No     |  |  |

#### **Commands:**

More Details on commands....

| Device Commands for Operator Level |             |                  |  |  |
|------------------------------------|-------------|------------------|--|--|
| Command name                       | Argument In | Argument Out     |  |  |
| Init                               | DEV_VOID    | DEV_VOID         |  |  |
| State                              | DEV_VOID    | DEV_STATE        |  |  |
| Status                             | DEV_VOID    | CONST_DEV_STRING |  |  |
| Open                               | DEV_VOID    | DEV_VOID         |  |  |
| Close                              | DEV_VOID    | DEV_VOID         |  |  |

### 1 - Init

• **Description:** This commands re-initialise a device keeping the same network connection. After an Init command executed on a device, it is not necessary for client to re-connect to the device. This command first calls the device *delete\_device()* method and then execute its *init\_device()* method. For C++ device server, all the memory allocated in the *nit\_device()* method must be freed in the *delete\_device()* method.

The language device desctructor automatically calls the *delete\_device()* method.

• Argin:

**DEV\_VOID**: none.

• Argout:

**DEV\_VOID**: none.

Command allowed for:

O Tango::OPEN

### 2 - State

- **Description:** This command gets the device state (stored in its *device\_state* data member) and returns it to the caller.
- Argin:

**DEV\_VOID**: none.

• Argout:

**DEV\_STATE** : State Code

• Command allowed for:

### 3 - Status

- **Description:** This command gets the device status (stored in its *device\_status* data member) and returns it to the caller.
- Argin:

**DEV\_VOID**: none.

• Argout:

**CONST\_DEV\_STRING**: Status description

- Command allowed for:
- O Tango::OPEN

## 4 - Open

- **Description:** open the front end
- Argin:

DEV\_VOID:

• Argout:

DEV\_VOID:

- Command allowed for:
- O Tango::OPEN

## 5 - Close

- **Description:** close the frontend
- Argin:

**DEV\_VOID**:

• Argout:

DEV\_VOID:

- Command allowed for:
- O Tango::OPEN

**TANGO** is an open source project hosted by :

SOURCEFORGE.NET®

Core and Tools : CVS repository on tango-cs project Device Servers : CVS repository on tango-ds project